# <span id="page-0-0"></span>LATEX Support For T-26 Divine Font

Boris Veytsman<sup>∗</sup>

2013/03/07, v1.0

#### Abstract

This package provides LATEX support for T-26 Divine Font. It has everything you need to typeset in this font - except the fonts themselves.

### Contents

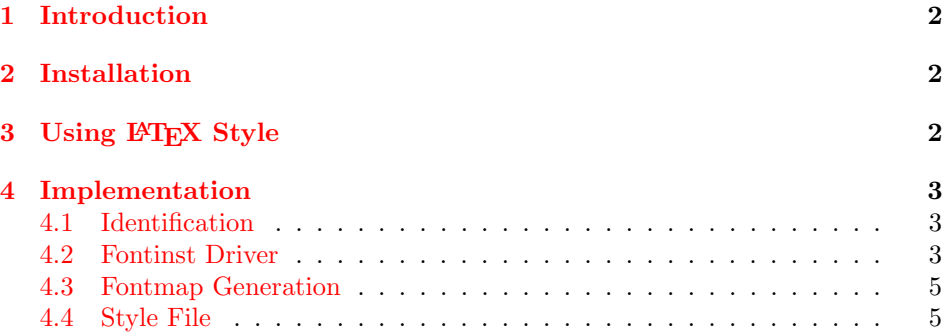

<sup>∗</sup>[borisv@lk.net](mailto:borisv@lk.net), [boris@varphi.com](mailto:boris@varphi.com)

### <span id="page-1-0"></span>1 Introduction

While such engines as xetex and luatex can use native system fonts, the installation base of pdftex is large enough to justify its continuing support with new fonts.

This package provides support files for the Divine Font Family from T-26. According to the Fontname scheme  $[1]$ , this corresponds to the family 1sb. We provide the necessary font files—everything but the fonts.

Divine is a calligraphic font designed by Frank Heine and Marilyn Devedjiev in 1995 (<http://www.t26.com/fonts/207-Divine>) and distributed by T-26 foundry.

### <span id="page-1-1"></span>2 Installation

First, you need to purchase the font itself: the **pfb** files are *not* included in the package. You need just one file divine.pfb If your TFX system is TDS-compliant, install the file into \$TEXMF/fonts/type1/t26/divine. Download <http://ctan.tug.org/install/fonts/psfonts/divine.tds.zip> and unzip this file in \$TEXMF. Add +fdv.map to the configuration files of dvips, pdftex and your dvi previewer. Run updmap and texhash programs to update the configuration files and file names database.

The style divine. sty provides a number of commands for using the font family (see Section [3\)](#page-1-2)

## <span id="page-1-2"></span>3 Using LATEX Style

To use the package, add to the preamble of your document the usual incantation  $\text{base}[(options)]$ {divine}.

The options scaled=... scales divine fonts to the given scale.

The font can be selected in the usual way:

#### \fontfamily{fdv}\selectfont

\divinefamily Alternatively you can use a declaration \divinefamily and a command \textdivine \textdivine to set the family.

### <span id="page-2-0"></span>4 Implementation

#### <span id="page-2-1"></span>4.1 Identification

We start with the declaration who we are. Most .dtx files put driver code in a separate driver file .drv. We roll this code into the main file, and use the pseudo-guard <gobble> for it.

- 1 (style)\NeedsTeXFormat{LaTeX2e}
- $2$   $\langle$ \*gobble $\rangle$
- 3 \ProvidesFile{divine.dtx}
- $4 \langle /g \circ b \circ b \circ b \rangle$
- 5 (style)\ProvidesClass{divine}
- $6$   $\dotimes$  fdv-drv $\rangle$ ProvidesFile{fdv-drv.tex}
- 7 (fdv-map)\ProvidesFile{fdv-map.tex}
- 8 [2013/03/07 v1.0 Using T26 Divine Font in LaTeX]

And the driver code:

- $9$   $*$ gobble)
- 10 \documentclass{ltxdoc}
- 11 \usepackage{booktabs}
- 12 \usepackage{url}
- 13 \usepackage[tableposition=top]{caption}
- 14 \usepackage{hypdoc}
- 15 \PageIndex
- 16 \CodelineIndex
- 17 \RecordChanges
- 18 \EnableCrossrefs
- 19 \begin{document}
- 20 \DocInput{divine.dtx}
- 21 \end{document}
- $22 \langle /gobble \rangle$

#### <span id="page-2-2"></span>4.2 Fontinst Driver

This follows [\[2\]](#page-6-1).

First, the preamble

- 23  $\langle *fdv-drv \rangle$
- 24 \input fontinst.sty
- 25 \substitutesilent{bx}{b}

Starting recording transforms:

```
26 \recordtransforms{fdv-rec.tex}
```
A bunch of fonts:

27 \transformfont{fdvr8r}{\reencodefont{8r}{\fromafm{divine}}}

There is no hook in fontinst.sty for writing our own preamble to .fd file. However, we need to add scaling commands to the preamble. OK, we will patch fontinst:

28 \fontinstcc

```
29 \def\fd_family#1#2#3{
30 \a_toks{#3}
31 \edef\lowercase_file{\lowercase{
32 \edef\noexpand\lowercase_file{#1#2.fd}}}
33 \lowercase_file
34 \open_out{\lowercase_file}
35 \out_line{\percent_char~Filename:~\lowercase_file}
36 \out_line{\percent_char~Created~by:~tex~\jobname}
37 \out_line{\percent_char~Created~using~fontinst~v\fontinstversion}
38 \out_line{}
39 \out_line{\percent_char~THIS~FILE~SHOULD~BE~PUT~IN~A~TEX~INPUTS~
40 DIRECTORY}
41 \out_line{}
42 \out_line{\string\ProvidesFile{\lowercase_file}}
43 \out_lline{[
44 \the\year/
45 \ifnum10>\month0\fi\the\month/
46 \ifnum10>\day0\fi\the\day\space
47 Fontinst~v\fontinstversion\space
48 font~definitions~for~#1/#2.
49 ]}
50 \out_line{}
Here is our patch:
51 \out_line{\string\expandafter\string\ifx\string\csname\space
52 FDV@scale\string\endcsname\string\relax}
53 \out_line{\space\string\let\string\FDV@@scale\string\@empty}
54 \out_line{\string\else}
55 \out_line{\space\string\edef\string\FDV@@scale\left_brace_char
56 s*[\string\csname\space FDV@scale\string\endcsname]
57 \right_brace_char\percent_char}
58 \out_line{\string\fi\percent_char}
59 \out_line{}
End of the patch.
60 \out_line{\string\DeclareFontFamily{#1}{#2}{\the\a_toks}}
61 {
62 \csname #1-#2\endcsname
63 \out_line{}
64 \let\do_shape=\substitute_shape
65 \csname #1-#2\endcsname
66 \let\do_shape=\remove_shape
67 \csname #1-#2\endcsname
68 }
69 \x_cs\gtrsim1et{#1-#2}\x_relax
70 \out_line{}
71 \out_line{\string\endinput}
72 \close_out{Font~definitions}
73 }
74 \normalcc
```

```
4
```

```
Now we install the fonts. First T1
75 \installfonts
76 \installfamily{T1}{fdv}{}
77 \installfont{fdvr8t}{fdvr8r,newlatin}{t1}{T1}{fdv}{m}{n}{
78 <->\string\FDV@@scale}
79 \endinstallfonts
  Then TS1
80 \installfonts
81 \installfamily{TS1}{fdv}{}
82 \installfont{fdvr8c}{fdvr8r,textcomp}{ts1}{TS1}{fdv}{m}{n}{
83 <->\string\FDV@@scale}
84 \endinstallfonts
  And OT1
85 \installfonts
86 \installfamily{OT1}{fdv}{}
87 \times 11 for {fdvr7t}{fdvr8r} , new<br>1 at in}{0t1}{0T1}{fdv}{m}{n}{
88 <->\string\FDV@@scale}
89 \endinstallfonts
  And the end:
90 \endrecordtransforms
91 \bye
92 \langle/fdv-drv\rangle
```
#### <span id="page-4-0"></span>4.3 Fontmap Generation

This is a standard procedure [\[2\]](#page-6-1)

```
93 \langle *fdv-map\rangle94 \input finstmsc.sty
95 \resetstr{PSfontsuffix}{.pfb}
96 \adddriver{dvips}{fdv.map}
97 \input fdv-rec.tex
98 \donedrivers
99 \bye
100 \ \langle /fdv-map\rangle
```
#### <span id="page-4-1"></span>4.4 Style File

The scaling code is from the helvet package:

```
101 \langle*style\rangle102 \newif\ifFDV@default
103 \FDV@defaultfalse
104 \RequirePackage{keyval}
105 \define@key{FDV}{scaled}[1.00]{%
106 \def\FDV@scale{#1}}
107 \def\ProcessOptionsWithKV#1{%
108 \let\@tempc\relax
```

```
110 \ifx\@classoptionslist\relax\else
111 \@for\Current0ption:=\@classoptionslist\do{%<br>112 \@ifundefined{KV@#1@\Current0ption}%
          112 \@ifundefined{KV@#1@\CurrentOption}%
113 \{ \}%<br>114 \{ \}114115 \edef\FDV@tempa{\FDV@tempa,\CurrentOption,}%
116 \@expandtwoargs\@removeelement\CurrentOption
117 \@unusedoptionlist\@unusedoptionlist
118 }%<br>119 }%
119
120 \overline{120}121 \edef\FDV@tempa{%
122 \noexpand\setkeys{#1}{%
123 \FDV@tempa\@ptionlist{\@currname.\@currext}%
124 }%
125  }%<br>126 \FI
     \FDV@tempa
127 \let\CurrentOption\@empty
128 }
129 \ProcessOptionsWithKV{FDV}
130 \AtEndOfPackage{%
131 \let\@unprocessedoptions\relax
132 }
   Some new commands:
```

```
133\DeclareRobustCommand\divinefamily{\fontfamily{fdv}\selectfont}
134 \DeclareTextFontCommand{\textdivine}{\divinefamily}
```
135  $\langle$ /style $\rangle$ 

# References

- <span id="page-6-0"></span>[1] Karl Berry. Fontname. Filenames For TEX Fonts, September 2005. [http:](http://mirrors.ctan.org/info/fontname) [//mirrors.ctan.org/info/fontname](http://mirrors.ctan.org/info/fontname).
- <span id="page-6-1"></span>[2] Philipp Lehman. The Font Installation Guide, December 2004. [http:](http://mirrors.ctan.org/info/Type1fonts/fontinstallationguide) [//mirrors.ctan.org/info/Type1fonts/fontinstallationguide](http://mirrors.ctan.org/info/Type1fonts/fontinstallationguide).

# Index

Numbers written in italic refer to the page where the corresponding entry is described; numbers underlined refer to the code line of the definition; numbers in roman refer to the code lines where the entry is used.

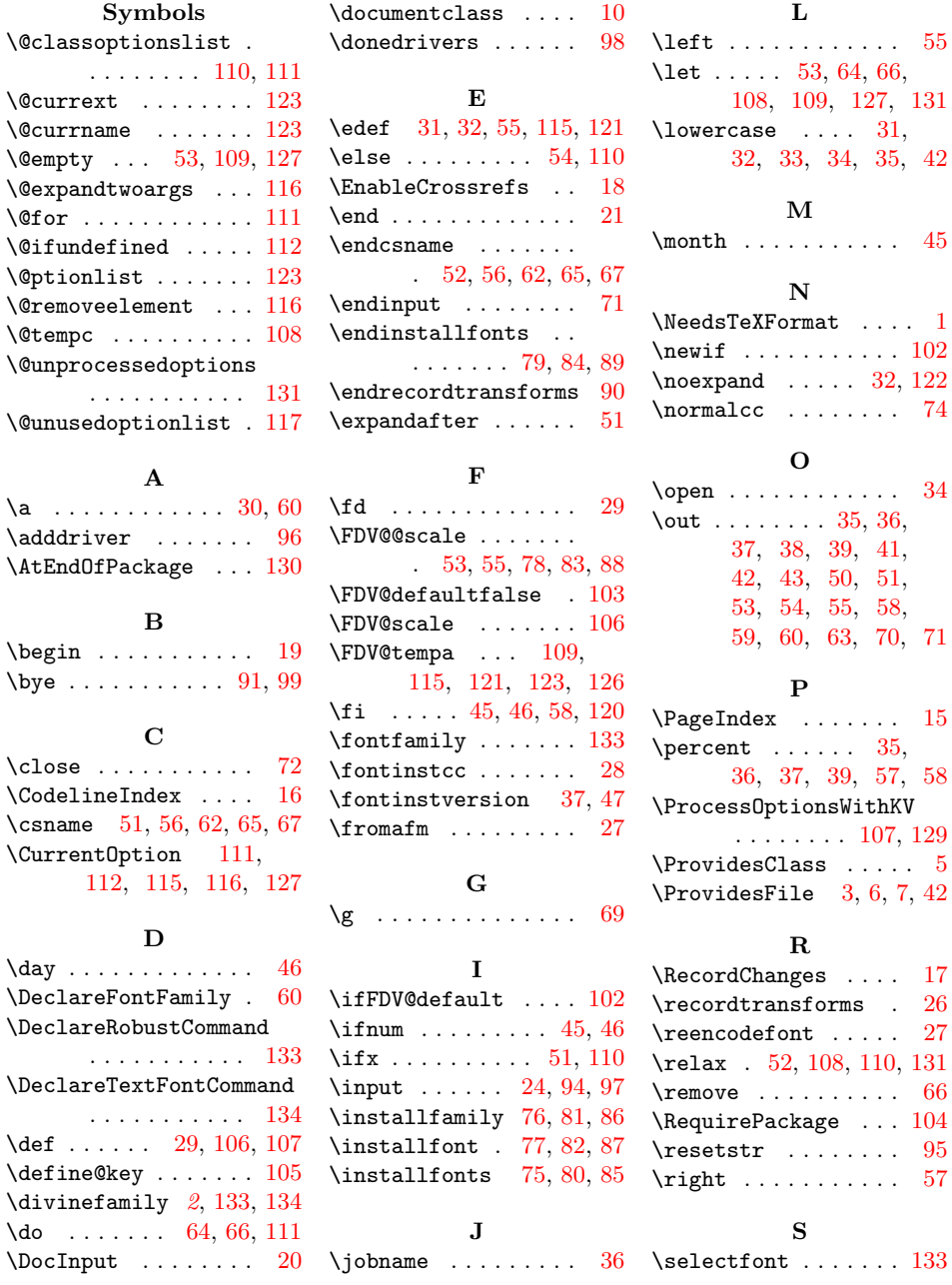

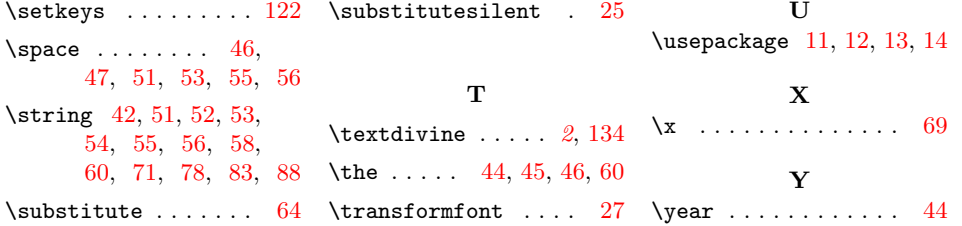